# **PROGRAMA DE ACREDITACIÓN EN MDT**

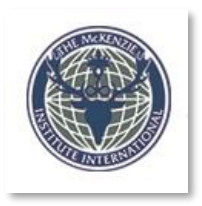

# **PARTE A - MDT INTRODUCCION Y COLUMNA LUMBAR**

## **DESCRIPCIÓN, OBJETIVOS Y CONTENIDOS DEL PROGRAMA DE CURSO ON LINE**

El formato online de los cursos fue diseñado para fortalecer la enseñanza de Alta calidad con la flexibilidad exigida en tiempos de pandemia. Serán utilizadas las plataformas Google Meet, para aulas en vivo y Google Sala de Aula (*Classroom*), para discusión entre alumnos y profesores fuera de clase y para actividades de revisión de contenidos. Se facilitará un manual de usuario de las 2 plataformas y, además, el primer día de clases online en vivo, se reservarán los primeros minutos para revisar el funcionamiento de las dos plataformas y para que todos los participantes ajusten sus dispositivos. La carga de trabajo y el contenido del programa del curso en línea son exactamente los mismos que los del curso presencial. El número de estudiantes se limitará para fomentar la interacción entre todos los participantes y los profesores. Además de las clases en vivo, se propondrán actividades de revisión y test de comprensión. Un panel de discusión estará disponible durante toda la duración del curso, para que los estudiantes discutan sus dudas.

### **Descripción del curso**

- Además de los métodos de enseñanza del curso presencial, el curso online contará con otros recursos y actividades que ayudarán en el aprendizaje. Ver detalles:
	- a. Las Clases online en directo con profesores del Instituto en la plataforma Google Meet.
	- b. Actividades que cada alumno realiza en su tiempo, entre clases y con fecha límite para entrega online, que incluyen:
		- i. Leer el manual del curso
		- ii. Responder a las preguntas de repaso para cada módulo del curso
		- iii. Respuesta a los test de comprensión de cada módulo
	- c. Actividades Panel de discusión online, que estará abierto durante la duración del curso, con la supervisión de los profesores en la plataforma Google Classroom. Los estudiantes podrán:
		- i. Publicar y discutir sus dudas sobre el contenido del curso
		- ii. Publicar videos, solicitados por el docente con la práctica de técnicas para evaluación y comentarios
		- iii. Publicar y discutir preguntas sobre sus pacientes.
	- d. Prueba final para verificar el desempeño de cada alumno. La prueba no tiene carácter de desaprobación, pero debe ser respondida para recibir el certificado de finalización del curso. Después de finalizada, podrá ver su calificación. Si se equivoca en alguna respuesta, también podrá ver la respuesta correcta.
- Durante las clases, habrá demostraciones de evaluaciones de pacientes con dolor lumbar y / o dolor irradiado. Las evaluaciones serán preferentemente en vivo con el paciente con el profesor o el alumno que lo indique. Si no es posible lograr que los pacientes sean evaluados en vivo, se presentarán videos de evaluaciones de pacientes reales, grabados previamente.
- Si bien el objetivo principal de este curso inicial es desarrollar el razonamiento clínico para una evaluación mecánica y un diagnóstico confiable, se practicarán técnicas manuales. Se utilizarán videos, que estarán disponibles para los estudiantes durante seis meses después del curso. En el

panel de discusión, se les puede pedir a los estudiantes que posteen videos, mostrando su desempeño practicando técnicas manuales, para evaluación y comentarios de los docentes. La mejora de las técnicas manuales se desarrolla en las Partes C, D y E del Programa de Acreditación.

- El desenvolvimiento del alumno será supervisado por los profesores pero es responsabilidad del alumno cumplir con las expectativas del curso, participando de las clases en vivo y del panel de discusión online. Deberá seguir y realizar las actividades en las fechas definidas. El estudiante debe estar disponible durante al menos cuatro horas, fuera del período de clases en vivo, para estudiar y realizar las actividades propuestas (ver el cronograma a continuación).
- El manual del curso se proporcionará en PDF y estará disponible en Google Classroom.
- Se proporcionará una guía paso a paso para usar Google Meet y Google Classroom después de la confirmación de la inscripción. Además, en el primer día de clases online en vivo, se reservarán los primeros minutos para revisar el funcionamiento de las dos plataformas y para que todos los participantes ajusten sus dispositivos.

#### **Objetivos del curso**

Al final de una participación activa en este curso, se deben adquirir conocimientos introductorios y habilidades básicas para:

- a. Aplicar correctamente el Método McKenzie de Diagnóstico y Terapia Mecánica® a pacientes con problemas de la columna lumbar.
- b. Distinguir los tres síndromes de McKenzie (*Derangement, Dysfunction y Postural*) y otras alteraciones de la columna e indicar los principios de tratamiento apropiados para cada uno de los síndromes.
- c. Identificar cuándo es necesaria la aplicación de fuerzas externas para la resolución de los síntomas, utilizando el concepto de Progresión de Fuerza de McKenzie.
- d. Ayudar a los pacientes a desarrollar y aplicar procedimientos terapéuticos para lograr los objetivos del tratamiento.

#### **Contenido del programa**

- Módulo 1: Introducción y epidemiología
- Módulo 2: Evidencia de MDT en la columna lumbar
- Módulo 3: Clasificación de MDT y definición de términos
- Módulo 4: Comprensión de los factores que influyen en el dolor y la discapacidad, y su relación con la clasificación de MDT
- Módulo 5: Consideraciones patoanatómicas, movimiento y carga para MDT de la columna
- Módulo 6: Historia y examen físico
- Módulo 7: Evaluación de presentaciones clínicas
- Módulo 8: Introducción a los procedimientos de MDT
- Módulo 9: Procedimientos de MDT Práctica
- Módulo 10: Abordaje *Derangement Syndrome*
- Módulo 11: Abordaje *Dysfunction Syndrome*
- Módulo 12: Abordaje *Postural Syndrome*
- Módulo 13: Evaluaciones de seguimiento/ Followup
- Módulo 14: Prevención de las recurrencias

## **Cronograma del curso online**

Las clases online se distribuirán en tres módulos de 2-2-1 días (celdas en azul en el tablero), con intervalos entre ellos, de 2-4 días (celdas en rosa en el tablero), para realizar actividades individuales.

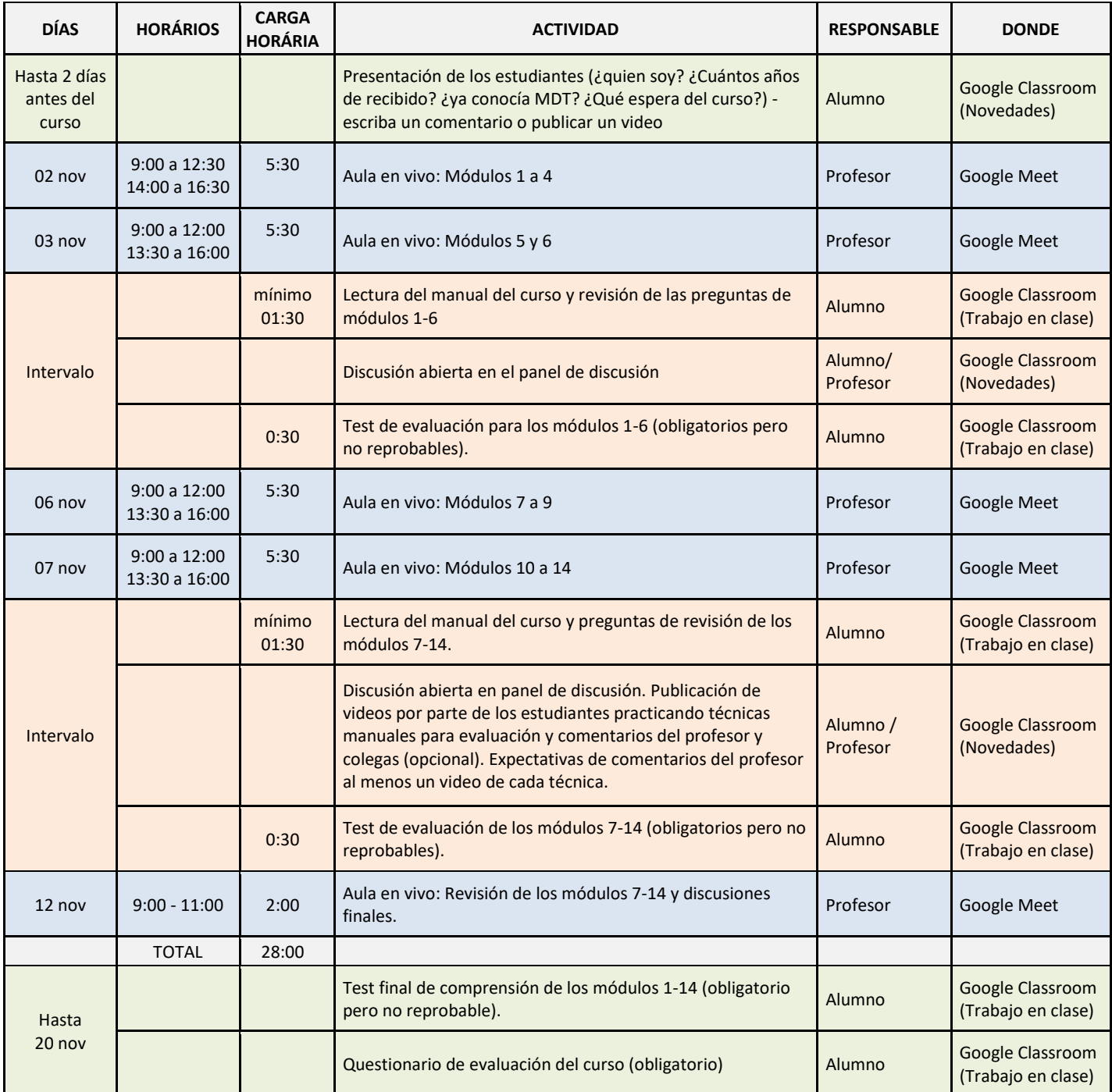